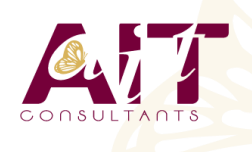

**SARL ONEO**  1025 rue Henri Becquerel Parc Club du Millénaire, Bât. 27 34000 MONTPELLIER **N° organisme : 91 34 0570434**

**Nous contacter : +33 (0)4 67 13 45 45 www.ait.fr contact@ait.fr**

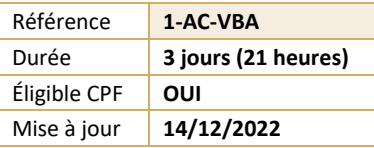

#### **Access - VBA** (ල් **OBJECTIFS PÉDAGOGIQUES** • Mettre en œuvre les techniques de programmation VBA, les structures de contrôle, et la syntaxe du langage • Utiliser les principaux éléments des bibliothèques d'applications Access • Créer des interfaces avec la bibliothèque Forms • Manipuler des données avec les bibliothèques DAO et ADO **PRÉREQUIS PUBLIC CONCERNÉ** • Maîtriser la création de tables, requêtes, formulaires et • Utilisateurs ayant une bonne connaissance d'Access et états dans Access désirant maîtriser les fonctions de base de la • Avoir une première expérience en programmation programmation VBA  $\binom{3}{2}$ **MOYENS PÉDAGOGIQUES** 隱 **MODALITÉS D'ÉVALUATION** • Réflexion de groupe et apports théoriques du formateur • Feuille de présence signée en demi-journée, • Travail d'échange avec les participants sous forme de • Evaluation des acquis tout au long de la formation, réunion-discussion • Questionnaire de satisfaction, • Utilisation de cas concrets issus de l'expérience • Attestation de stage à chaque apprenant, professionnelle • Positionnement préalable oral ou écrit, • Validation des acquis par des questionnaires, des tests Evaluation formative tout au long de la formation, d'évaluation, des mises en situation et des jeux • Evaluation sommative faite par le formateur ou à l'aide pédagogiques des certifications disponibles • Alternance entre apports théoriques et exercices pratiques (en moyenne 30 à 50%) Remise d'un support de cours. **MOYENS TECHNIQUES EN DISTANCIEL MOYENS TECHNIQUES EN PRÉSENTIEL** • Accueil des stagiaires dans une salle dédiée à la • A l'aide d'un logiciel (Teams, Zoom…), d'un micro et formation équipée à minima d'un vidéo projecteur et éventuellement d'une caméra les apprenants d'un tableau blanc et/ou paperboard. interagissent et communiquent entre eux et avec le • Pour les formations nécessitant un ordinateur, un PC est formateur. mis à disposition de chaque participant. Sessions organisées en inter comme en intra entreprise. • L'accès à l'environnement d'apprentissage ainsi qu'aux preuves de suivi et d'assiduité (émargement, évaluation) est assuré. • Pour toute question avant et pendant le parcours, assistance technique à disposition au 04 67 13 45 45. **ORGANISATION** Ă **ACCESSIBILITÉ** 扁 • Délai d'accès : 5 jours ouvrés Les personnes en situation d'handicap sont invitées à (délai variable en fonction du financeur) nous contacter directement, afin d'étudier ensemble les possibilités de suivre la formation. • Les cours ont lieu de 9h à 12h30 et de 13h30 à 17h • Pour tout renseignement, notre référent handicap reste à votre disposition : mteyssedou@ait.fr **CERTIFICATION POSSIBLE PROFIL FORMATEUR** ₩ • Nos formateur sont des experts dans leurs domaines • PCIE, TOSA, Certiport, Enid'intervention Leur expérience de terrain et leurs qualités pédagogiques constituent un gage de qualité.

# **Access - VBA**

#### **PRINCIPES DE PROGRAMMATION**

- $\Box$  Visual Basic pour Application (VBA)
- $\Box$  Programmation structurée orientée objet
- $\Box$  Les commandes (instructions, fonctions)
- $\Box$  Les objets (méthodes, propriétés, évènements)
- $\Box$  Variables, commentaires
- $\Box$  Visual Basic Editor (projets, propriétés, modules, explorateur d'objets)

### **MANIPULATION DE CHAÎNES DE CARACTÈRES, VALEURS NUMÉRIQUES ET DATES**

- Fonctions chaînes (Mid\$, Right\$, Left\$, Len,)
- $\Box$  Fonctions numériques (Val, Abs...)
- $\Box$  Fonctions de date (Now, Date, Year, Day, Month)
- $\Box$  Fonctions de conversion

## **LES VARIABLES**

- $\Box$  Définition
- $\Box$  Les différents types
- $\Box$  Déclaration
- $\Box$  Tableau

#### **LES CONDITIONS**

- $\Box$  Instructions conditionnelles (If Then Else)
- $\Box$  Instructions conditionnelles structurées (Select Case)

#### **LES BOUCLES**

- $\Box$  Compteurs (For... Next)
- $\Box$  Conditionnelles (Do... Loop)

#### **BOÎTES DE DIALOGUE**

- $\Box$  Instruction Msgbox et fonction Msgbox
- $\Box$  Inputbox

## **UTILISATION D'OBJETS (DOCMD)**

- $\Box$  Formulaires
- $\Box$  Etats
- $\Box$  Requêtes

## **MANIPULATION DE DIVERSES FONCTIONS ET INSTRUCTIONS CONCERNANT**

- $\Box$  Les données
- □ L'impression
- □ L'exportation
- □ OLE Automation (Word, Outlook...)

## **ACCÈS AUX DONNÉES VIA SQL**

- Exécution de codes SQL en VBA
- $\Box$  Listes déroulantes en cascade (SELECT)
- $\Box$  Ajout/modification/suppression d'enregistrement (INSERT, UPDATE, DELETE)

#### **ACCÈS AUX DONNÉES VIA ADO**

- Notion d'ADO et DAO
- $\Box$  Connexion à la base de données
- Consultation et recherche sur les données
- $\Box$  Manipulation de données

#### **LES OUTILS DE DÉBOGAGE**

- $\Box$  Mode pas à pas
- Points d'arrêt